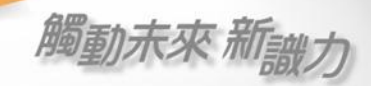

## 新聞中的科學 典藏版介紹

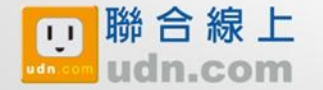

© 2010 udn.com Co. Ltd. All Rights Reserved. Confidential & Proprietary

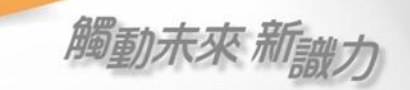

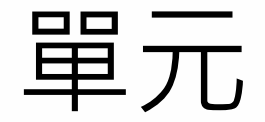

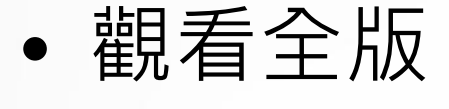

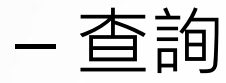

- 按期間瀏覽
- 完整閱讀
	- 翻頁瀏覽
	- 全頁瀏覽

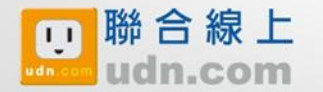

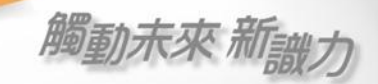

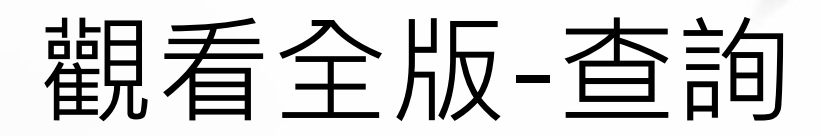

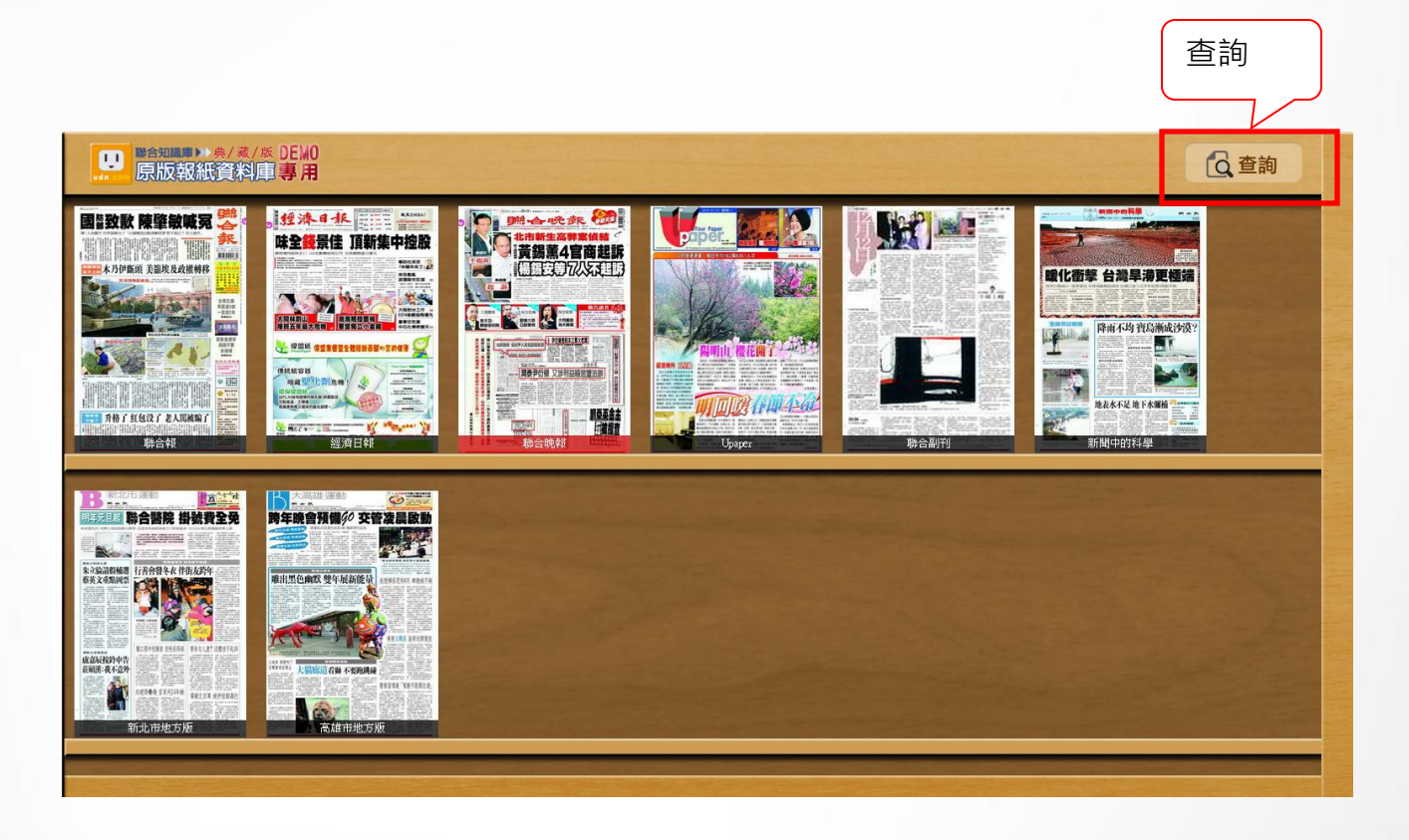

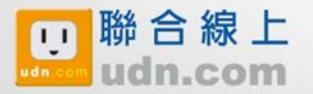

© 2010 udn.com Co. Ltd. All Rights Reserved. Confidential & Proprietary

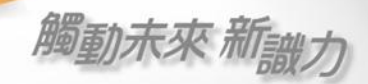

1.按杳詢圖示

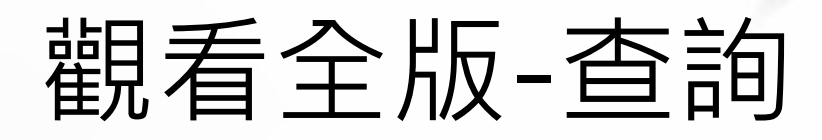

### ■ <sup>聯合知識庫>> 典/ 蒸/版 DEMO</sup> Q查詢 经济日报 三 1 ■ <del><sub>■ 全</sub> 或 ま をの</del><br>下サポサの発生の変化の<br>■ 黄錫薫4官商起訴  $M$ IC **p** 味全线景佳 頂新集中控股 **The County** NDERR<br>HORNATIAN<br>KORA **The State KILLOWALD** 木乃伊斷頭 美额埃及政權轉移 暖化衝擊 台灣皇漢更極端 W  $\pi^2 \pi$ <mark>大格製作文作</mark><br>ECF機構協商場<br>最終社交通<br>合式の機械型法 大规格的山 **人名英格兰人姓氏**<br>南班式亚科大教师 医宫颈立心 降雨不均 寶島漸成沙漠? ЯF, ● 1910紙 保護業務整全體障断面開心空的保障 ● 1873 - 8522 (前続紙容器 ■ 関泰尹衍優 又涉利益輸送遺法辦 ■電型1  $\frac{1}{2}$ 靈 图 医槽 !  $\overline{\phantom{a}}$ 川田殿在山山上村 地表水不足地下水漏補 腰鞋 开格了红包没了老人踢被骗了 **BOYS** 脇合報 經濟日報 聯合晚報 職合副刊 新聞中的科學 (Jnare: ■ つまり つまり つまり つまり つまり (の) あり (の) あり (の) あり (の) あり (の) あり (の) あり (の) あり (の) あり (の) あり (の) あり (の) あり (の) あり (の) あり (の) あり (の) あり (の) あり (の) あり (の) あり (の) あり (の) あり (の) あり (の) あり (の) あり (の) あり (の) あり (の) あり (の) あり (の) あり ( 大高雄運動  $\mathbf{z}$ 聯合醫院 掛號費全免  $rac{1}{\sqrt{2}}$ 朱立倫語解軸器 行善會發冬衣 伴街友跨年 唯出黑色幽默 雙年展新能量 修装文重路网: 成嘉辰按於申告<br>征和漢·我不意外 **百新 不安地跳峰** SUTTE energy 计中共导信用 高雄市地方版

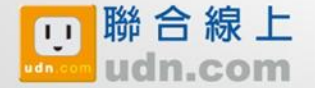

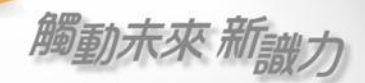

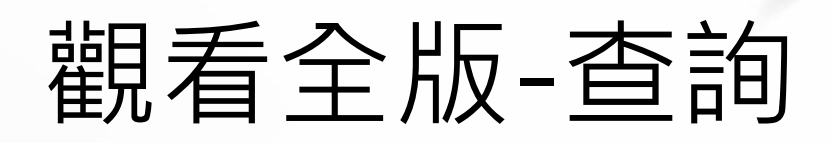

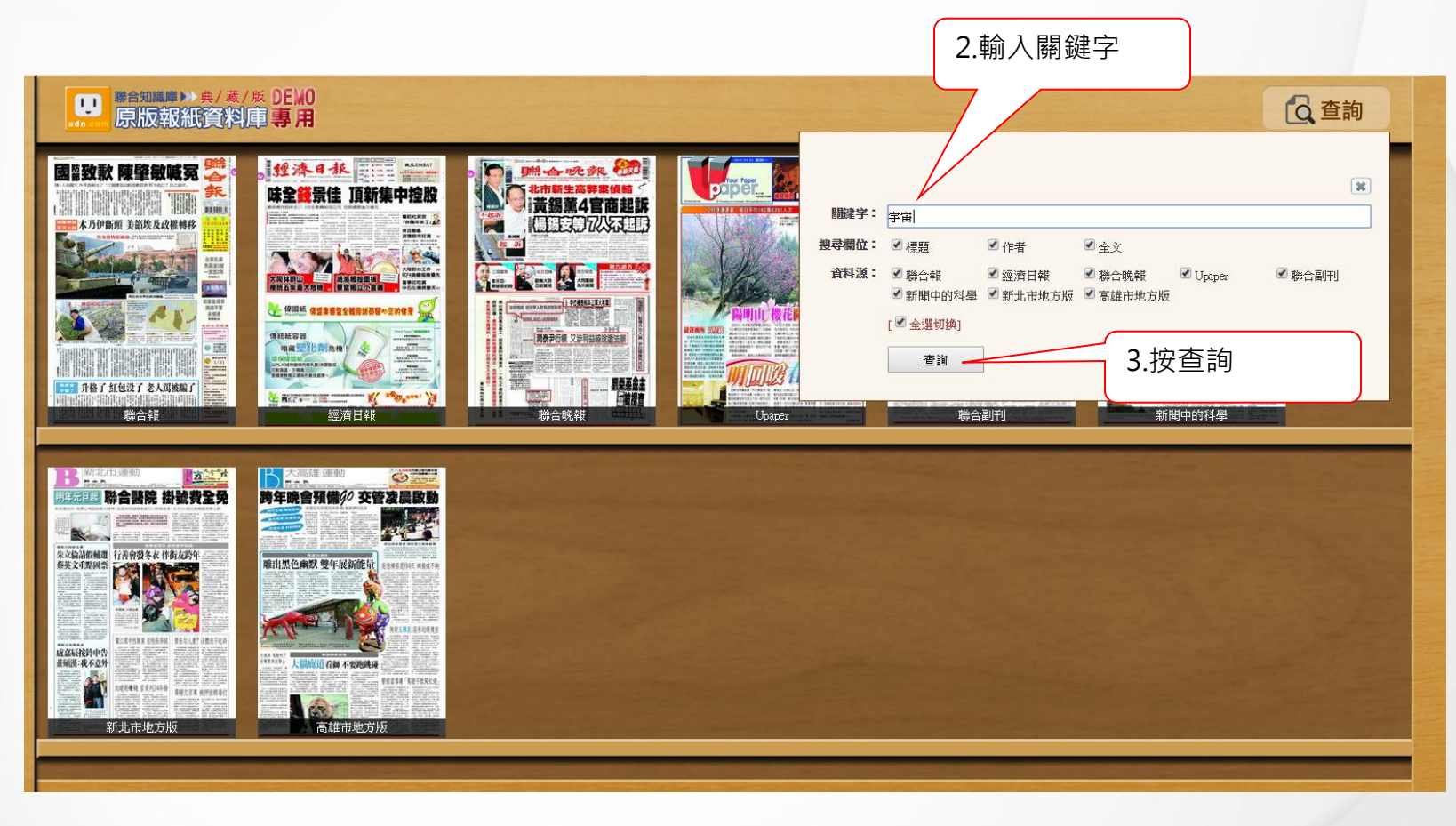

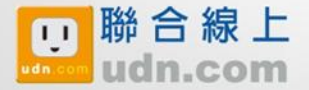

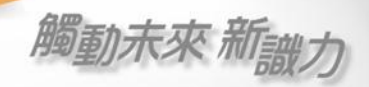

## 觀看全版-查詢

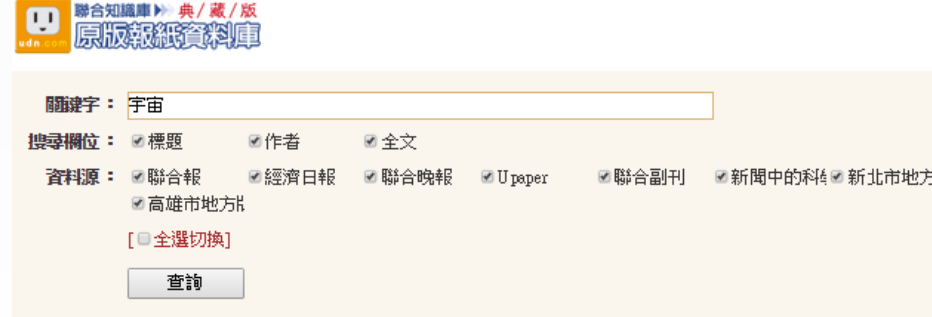

### 宇宙 共搜尋到 49 筆資料

全部 聯合報 經濟日報 聯合晚報 Upaper 聯合副刊 新聞中的科學 新北市地方版 高雄市地方版

### 凹仔底公園 周末夜探索星秘密

「獨樂樂,不如眾樂樂」,今年12月起到明年4月,第2周及第4周周末晚間7點到9點時段,熟諳天 文、地理的楊翰宗、蘇明俊兩位大學老師,將在凹仔底森林公園透過天文望遠鏡帶領市民觀星賞 月,民眾別錯過機會。高雄

### 4.出現標題頁

聯合線上

 $udn.com$ 

### 往前追夢,往後要看清初衷。

台灣超級馬拉松選手陳彥博昨到屏東市公所演講談夢想,以參賽經驗,「一個夢想如果可以被想 像,它就有審現的價值。」吸引近400人聆聽。他手舞足蹈,逗得台下鼓掌叫好。2008年陳彥博和 另位超馬選手林義傑、遊戲。

2013-11-17·高雄市地方版·B1·高雄屏東台東·運動·記者林巧璉/屏東報導

2013-11-26·高雄市地方版·E2·大高雄綜合新聞·記者王昭月/高雄報導

### 慈濟祈福話劇講真實人生故事

慈濟基金會昨晚在基降市立文化中心舉辦歳末祝福活動,由慈濟人演繹三昧水懺經藏及環保故 亊,呼籲社會大眾清淨內心,減碳救地球,今天起還有8場祝福活動,歡迎民眾參加。 慈濟基金會 歲末祝福威恩活動昨晚在基隆市立

2011-12-25·新北市地方版·E2·新北市基降綜合新聞·記者沈旭凱/基降報導

### 延伸閱讀

1.Christopher Potter著、禁承志譯,《一本就通:宇宙史》,聯經出版公司,2011年08月31日。 2.李 傑信著,《天外天一人類和黑暗宇宙的故事》,台灣大學出版中心,2011年08月0 2011-11-07 · 新聞中的科學 · AA3 · 新聞中的科學 · 本報訊

### ABC必學單字大閱兵

supernova 超新星 universe 宇宙 white dwarf 白矮星 2011-11-07 · 新聞中的科學 · AA3 · 新聞中的科學 · 本報訊

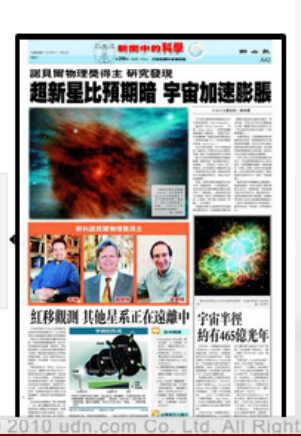

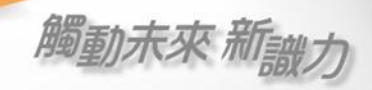

### 觀看全版-查詢

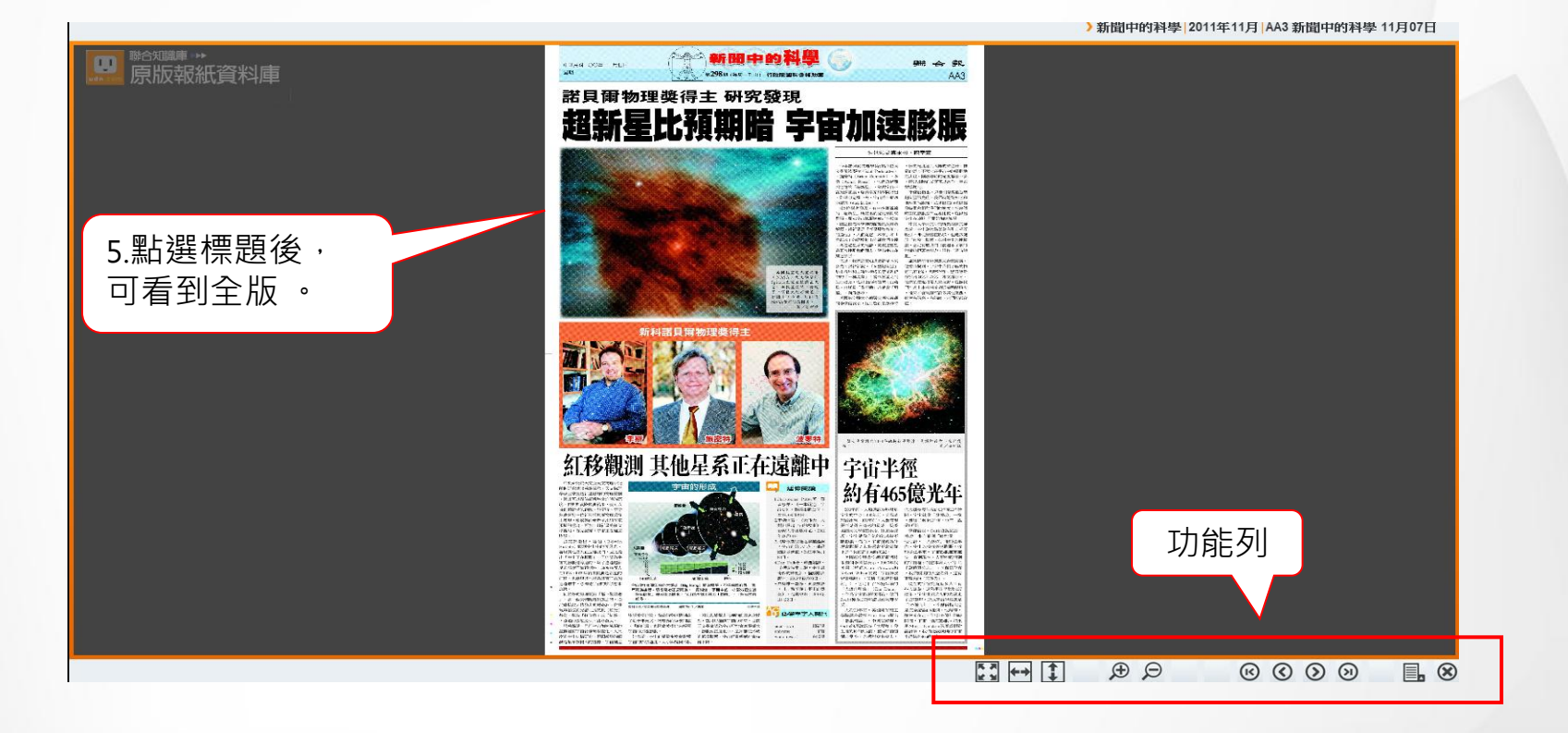

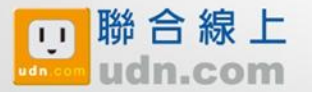

© 2010 udn.com Co. Ltd. All Rights Reserved. Confidential & Proprietary

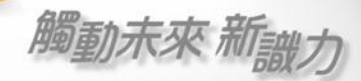

### 觀看全版-按期間瀏覽

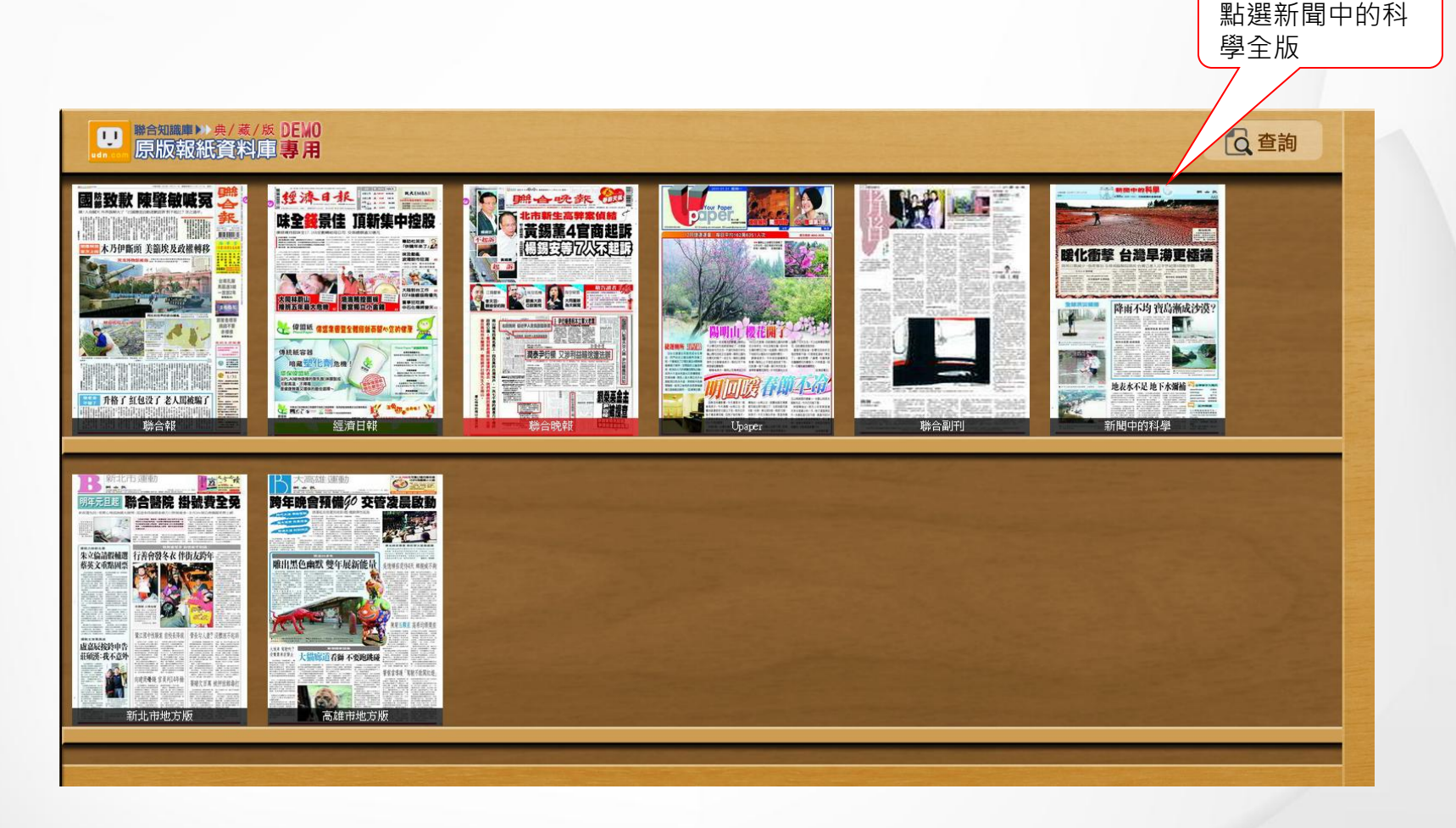

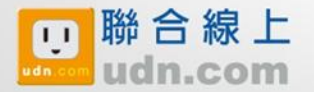

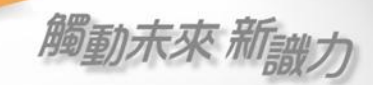

翻頁

# 觀看全版-按期間瀏覽

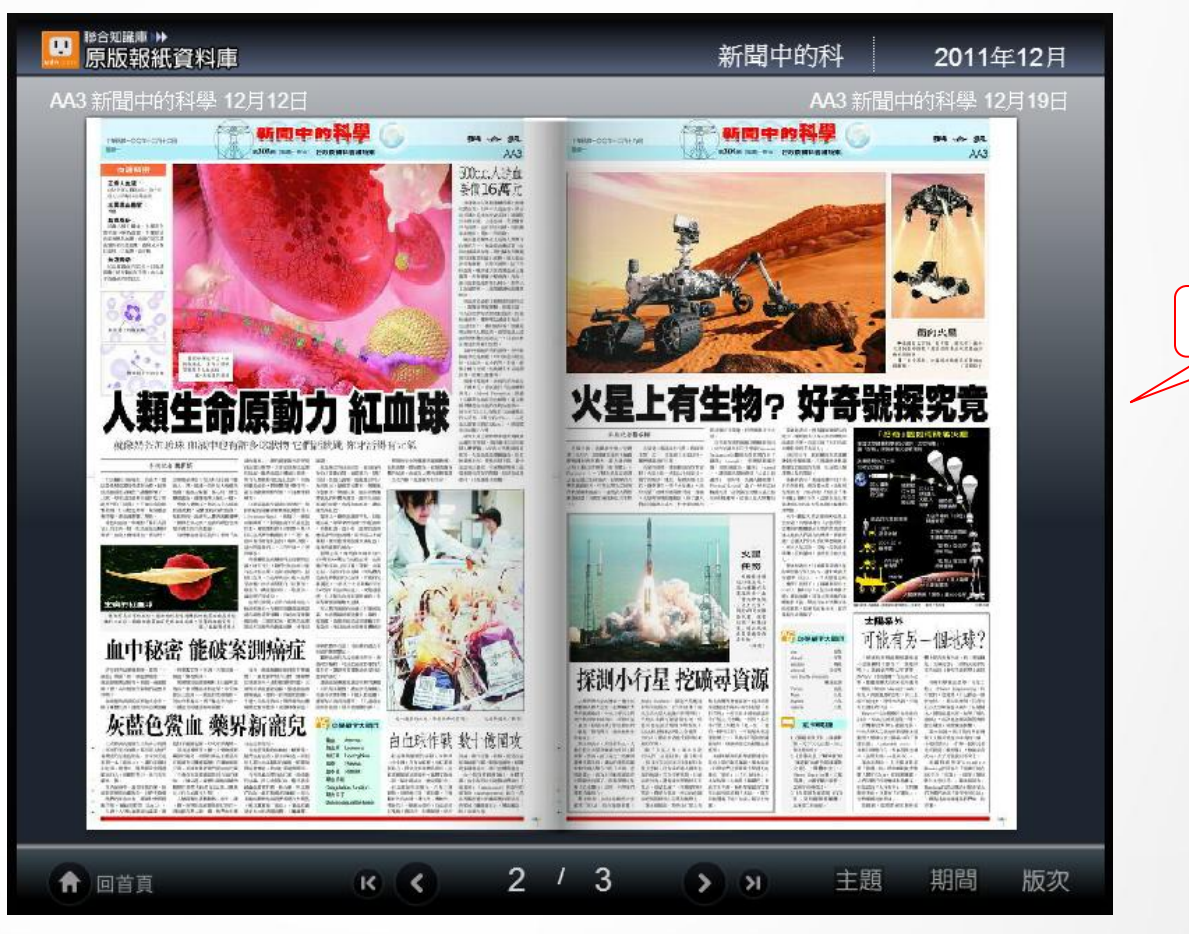

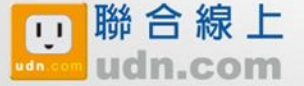

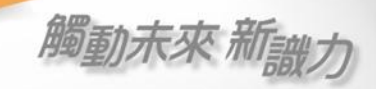

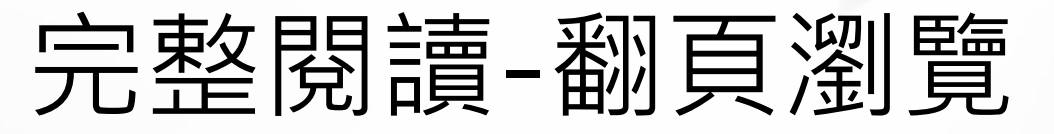

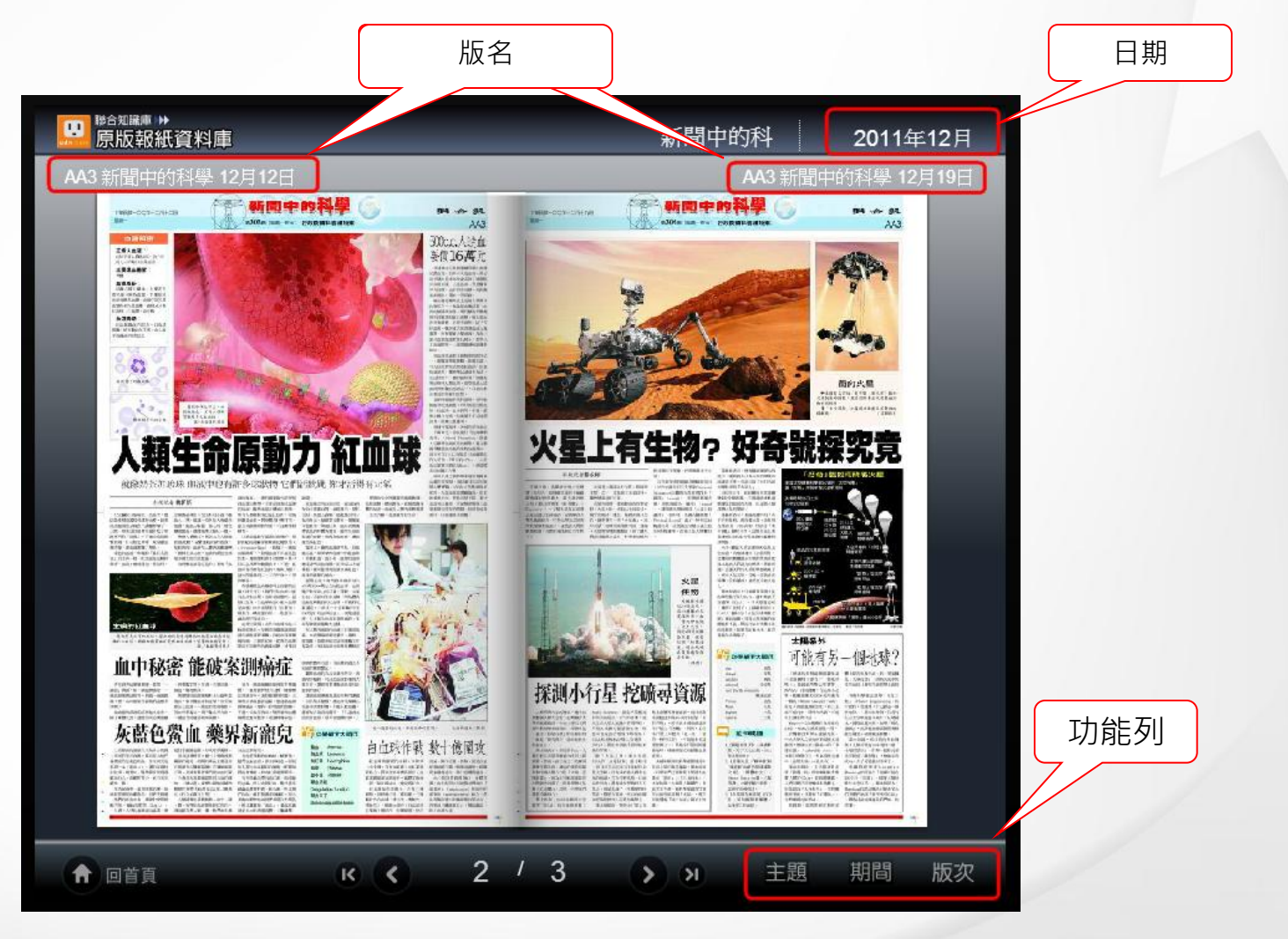

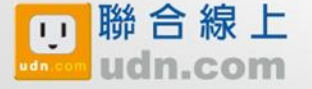

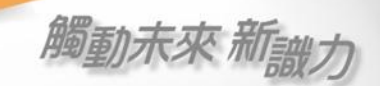

### 完整閱讀-翻頁瀏覽

轉換不同的「主題」、「期間」或是「版次」,方便閱讀。

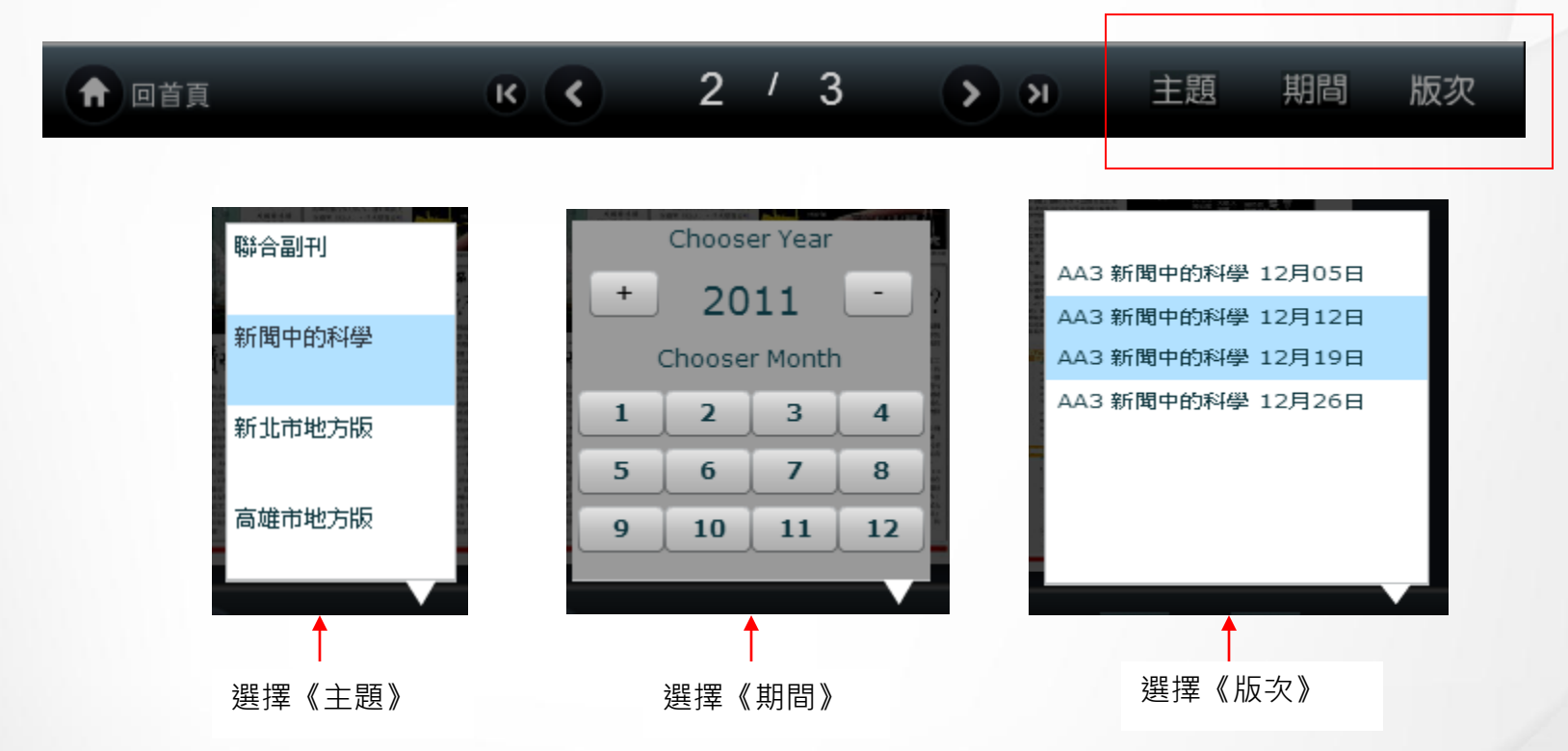

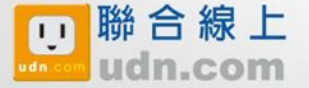

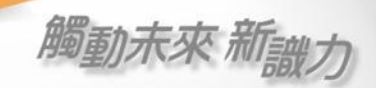

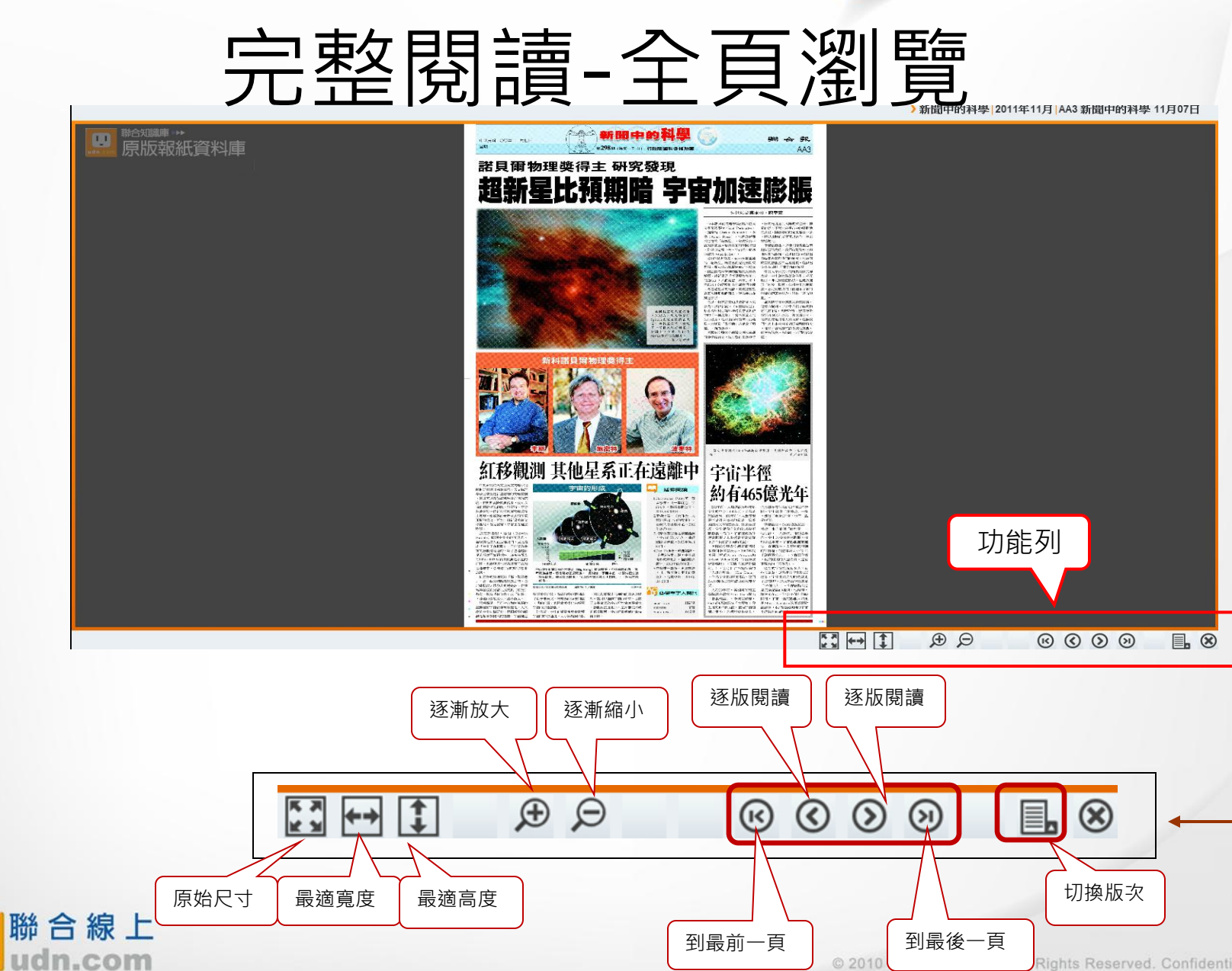

O

adn c

Rights Reserved. Confidential & Proprietary